# **Cisco 6509 Configuration Guide**

Yeah, reviewing a ebook Cisco 6509 Configuration Guide could mount up your close contacts listings. This is just one of the solutions for you to be successful. As understood, ability does not suggest that you have wonderful points.

Comprehending as capably as promise even more than further will have the funds for each success. next to, the notice as skillfully as sharpness of this Cisco 6509 Configuration Guide can be taken as well as picked to act.

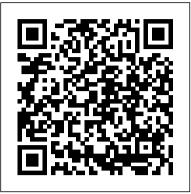

Cisco 6509 Configuration Guide asgprofessionals.com

L Brackets and the Optional Cable Guide on the Catalyst 6509-NEB Switch. The Catalyst 6509-NEB switch chassis is shipped with the two L brackets installed on the front sides of the chassis. The L brackets are secured to the chassis with eight M4 Phillips-head countersunk screws (four screws on each side) as shown in Figure 1-12.

catalyst 6500 part 1 chassisCisco Systems Catalyst 6500 Upgrade From Sup720 to Sup2T How to Configure Cisco IE1000 Series Switch Using Express Setup 004 Cisco ASR 9000 routers Configuring Cisco 6500 Virtual Switching System (VSS) Unboxing <u>Cisco Catalyst C9606R</u> How to install a SUP-720 supervisor engine in a Cisco 6509 chassis Cisco Basic Layer 1 and 2 Troubleshooting How to Back Up and Restore Cisco Router Configs in the Command Line: Cisco Router Training 101 How to Configure Cisco StackWise Virtual on Cisco Catalyst 9500 switch Unboxing -Cisco Catalyst c9500-16x-a Configuring a WPA3 SSID on Cisco Wireless Catalyst 9800 Cisco Catalyst 6513 (6500 series) network switch teardown MASSIVE SWITCH! -What's Inside the Cisco Catalyst 9600? Cisco 9500 Upgrade for Stackwise Virtual Cisco Catalyst 9300 Overview Unboxing and stacking Cisco Catalyst 9300 Cisco Catalyst 9000 Serie licensing Cisco Catalyst 4500

How to configure IP phones Locally and remotely (VoIP)

Cisco Nexus 7000 - theory - part 1 Hi all, I have to configure a vss con 2 6509 and I prepared this configuration plan, please can you tell me if Im missing something? thanks. 1.-Assigning Virtual Switch Domain and Switch Numbers SW1 / 2 redundancy mode sso ! SW1 .- configure terminal switch virtual domain 10 switch 1 SW...

Cisco Catalyst 6509-E Switch - Cisco Catalyst 6500 Series Switch **Microflow Policing Configuration** Example 26/Sep/2013; Catalyst 6500 Series Switches Using VPLS Configuration Example 01/Jun/2012; Catalyst 6500/6000 MSFC Boot from the Supervisor Engine PC Card Configuration Example 01/Sep/2005; Cisco IOS Shell CLI Module Configuration Example 05/Jul/2013 Catalyst 6500 Series Switch Installation Guide - Cisco

since it is a Cisco 6509 production switch, i don't want to take chance, as there is a possibility that i might not login if the configuration is incorrect.because i faced similar situation when i implemented in Cisco IOS in the initial stage in one of the edge switch.later i have reset the switch & finally could implement with the working config as mentioned above.

Cisco Catalyst 6500 Series Switches - Install and Upgrade . . .

Catalyst 6509 Switch and Cisco 7606 and 7609 Routers with VPN Services Module Certification Note 14/Sep/2007 Catalyst 6500 Series Switches and Cisco 7600 Routers with IPsec VPN SPA Module - Security Policy Version 1.2 14/Sep/2007 <u>Cisco 6509 Configuration Guide -</u> amsterdam2018.pvda.nl The Cisco Catalyst 6500 Series Virtual Switching System (VSS) allows the clustering of two chassis together into a single, logical entity. This technology allows for enhancements in all areas of network design, including high availability, scalability, management, and maintenance. The Virtual Switching System is created by converting two standalone Catalyst 6500 systems to a Virtual Switching ...

Solved: 6509 vss config - Cisco Community Cisco EnergyWise IOS Configuration Guide for Catalyst 6500 Switches, EnergyWise Version 2.7 15/Jan/2015; Operating System Conversion Procedure for Supervisor Engine 720 and Supervisor Engine 32 14/Sep/2007; Operating System Conversion Procedure for Supervisor Engine 1A and Supervisor Engine 2 14/Sep/2007; Release 15.5SY Supervisor Engine 6T Software Configuration Guide 22/May/2017 6509-E nbar configuration - Cisco Community Catalyst 6500 Release 15.0SY Software Configuration Guide. Search Find Matches in This Book. Available Languages. Download Download Options. Book Title. Catalyst 6500 Release 15.0SY Software Configuration Guide ... For additional information about Cisco Catalyst 6500 Series Switches (including configuration examples and troubleshooting ... Solved: TACACS configuration in Cisco 6509 - Cisco Community Solved: Hello... I recently replaced the old power supplies in our 6509 with two 6000w power supplies. The switch was previously running (and had to be running) in power redundancymode combined with the old PS's installed. Now, with the new PS's Catalyst 6500 Release 15.0SY Software Configuration Guide

#### Series Switches 4500X VSS

Setup and Stacking Cisco 3750X Switches Routed Access Hardware Companion -**Cisco Catalyst Modular Configuration** Switches (Chassis) How to do Day Zero Configuration on Cisco Catalyst 9800 Wireless Controller Networking - [VSS] -Virtual Switch System [CCIE]

Cisco Configuration Reference Guide 3.X (Preview) Analyzing High CPU Utilization Issues on Cisco Catalyst 6500 Series Switches [Webcast] Live Webcast: What's New on Catalyst 6500 CCDA\_Khishtandaar\_Session\_5\_Part\_1

On Cisco 6500 series switches, NetFlow traffic sampling is supported only on the MSFC for software switched packets. For more information on configuring NetFlow traffic sampling, see the Cisco IOS NetFlow Configuration Guide. NetFlow Flow Sampling . NetFlow flow sampling does not limit the number of packets that are analyzed by NetFlow. Cisco 6509 Configuration Guide

<sup>. . .</sup> 

- ul.sparksolutions.co For additional information about NSF requirements, refer to the Catalyst 6500 Series Switch Cisco IOS Configuration Guide, Release 12.2SX. From a routing peer perspective, EtherChannels remain operational during a switchover Cisco Systems Catalyst 6500 (only the links to the failed chassis are down).

## 6509 configuration with FWSM - Cisco Community

Release 15.2SY Supervisor Engine 2T Software Configuration Guide; Cisco IOS Software Release 15.1SY. ... End-of-Sale and End-of-Life Announcement for the Cisco Catalyst 6509-NEB Chassis and Cisco Catalyst 6500 1300W AC Power Supply; End-of-Sale and End-of-Life Announcement for the Cisco Catalyst 6506-E, Catalyst 6509-E, Catalyst 6509-V-E ... Catalyst 6500 Release 12.2SX Software Configuration Guide

Re: 6509 configuration with FWSM Actually no I cant, I was still working that part out. I was thinking that say I had vlan 300 which the fwsm, and the Production wan were in then 9300 Overview Unboxing and I would just use the 6509 to switch the traffic. best STP configuration in 6509 - Cisco Community Read Book Cisco 6509 Configuration Guide the detailed information about the product and its features with all technical information. You can get all the information from this document. 6509 configuration with FWSM - Cisco Networking - [VSS] - Virtual Community Cisco 6509 Configuration Guide amsterdam2018.pvda.nl since it is a Cisco 6509 Cisco 6509 Configuration Guide 6509 Core Device running BGP. 12 racks and 12 Cisco 2960 switches configured only for telnet access. 3-4 customers servers per rack configured with static external IPs. Here is what the client would like after meeting with them again. I know that " admin " conveyed the desire for a vlan per box. Cisco Catalyst 6500 Series Switches - Configuration ... Book Title. Catalyst 6500 Release 12.2SX Software

Configuration Guide. PDF -Complete Book (13.34 MB) View with Adobe Reader on a variety of devices

Catalyst 6500 Release 12.2SX Software Configuration Guide

catalyst 6500 part 1 chassis *Upgrade From Sup720 to Sup2T* How to Configure Cisco IE1000 Series Switch Using Express Setup 004 Cisco ASR 9000 routers Configuring Cisco 6500 Virtual Switching System (VSS) <u>Unboxing Cisco Catalyst C9606R</u> How to install a SUP-720 supervisor engine in a Cisco 6509 chassis Cisco Basic Layer 1 and 2 Troubleshooting How to Back Up and Restore Cisco Router Configs in the Command Line: Cisco Router Training 101 How to Configure Cisco StackWise Virtual on Cisco Catalyst 9500 switch Unboxing -Cisco Catalyst c9500-16x-a Configuring a WPA3 SSID on Cisco Wireless Catalyst 9800 Cisco Catalyst 6513 (6500 series) network switch teardown MASSIVE SWITCH! - What's Inside the Cisco Catalyst 9600? Cisco 9500 Upgrade for Stackwise Virtual Cisco Catalyst stacking Cisco Catalyst 9300 Cisco Catalyst 9000 Serie licensing Cisco Catalyst 4500 Series Switches 4500X VSS Setup and Stacking Cisco 3750X SwitchesRouted Access Hardware Companion Cisco Catalyst Modular Configuration Switches (Chassis) How to do Day Zero Configuration on Cisco Catalyst 9800 Wireless Controller Switch System [CCIE] Cisco Configuration Reference Guide 3.X (Preview) Analyzing High CPU Utilization Issues on Cisco Catalyst 6500 Series Switches [Webcast] Live Webcast:What's New on Catalyst 6500 CCDA\_Khishtandaar\_Session\_5\_Par t\_1 How to configure IP phones Locally and remotely (VoIP) Cisco Nexus 7000 - theory part 1 Catalyst 6500 Release 12.2SX Software Configuration Guide ... In 6509: % Enable Per VLAN STP % spanning-tree mode rapid-pvst % Make sure a different Bridge ID is used for each VLAN % spanning-tree

extend system-id % Force the core switch to be the root bridge % spanning-tree vlan 1-4094 priority 4096

### 6509 Configuration Question -Cisco Community

Cisco 6509 configuration guide provides the detailed information about the product and its features with all technical information. You can get all the information from this document. 6509 configuration with FWSM - Cisco Community

Cisco Catalyst 6500 Series Switches - Configuration Guides

• • •

<u>. . .</u>